## CODECHECK

An open-science initiative to facilitate sharing of computer programs and results presented in scientific publications

Stephen J Eglen, Cambridge Computational Biology Institute, University of Cambridge

Daniel Nüst, Institute for Geoinformatics, University of Münster

https://codecheck.org.uk/

Springer Nature / BMC, September 14, 2020

CC-BY-SA 4.0

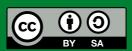

# Challenge

The problem is that most modern science is so complicated, and most journal articles so brief, it's impossible for the article to include details of many important methods and decisions made by the researcher as he analyzed his data on his computer.

Ben Marwick: How computers broke science – and what we can do to fix it

"Claerbout's claim" in Donoho (2010), An invitation to reproducible computational research

Claerbout & Karrenbach (1992), Electronic documents give reproducible research a new meaning

## Premise

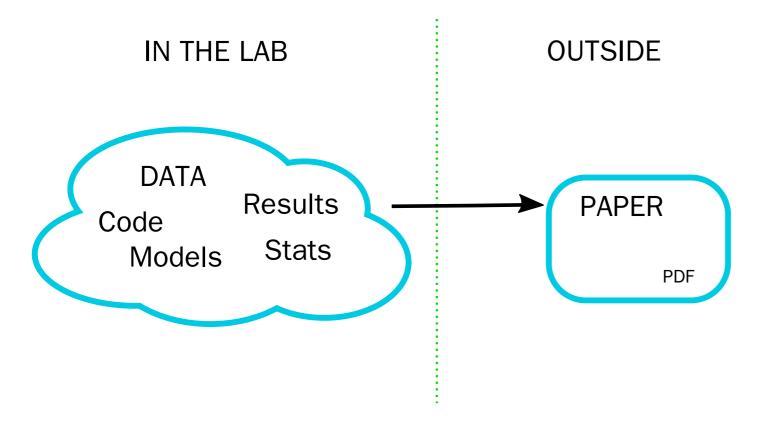

We should be sharing material on the left, not the right; "Paper as advert for Scholarship" Buckheit & Donoho (1995)

## Traditional and modern research(ers)

**FROM** 

T

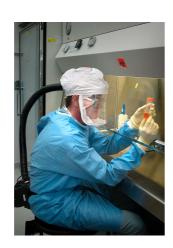

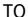

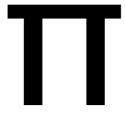

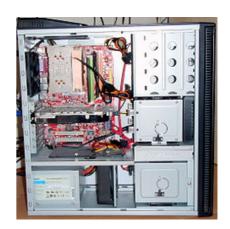

- broad knowledge: cross-discipline, collaboration
- deep knowledge: domain speciality (expertise and skills)

- broad knowledge: cross-discipline, collaboration
- deep knowledge
  - domain speciality (expertise and skills)
  - stats/computing/reproducibility

## Approaches to code sharing

Published online 13 October 2010 | Nature 467, 753 (2010) | doi:10.1038/467753a Column: World View

## Publish your computer code: it is good enough

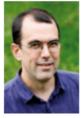

Freely provided working code — whatever its quality — improves programming and enables others to engage with your research, says Nick Barnes.

Nick Barnes

- Informal 'code buddy' system
- Community-led research compendia
- Online workspaces/infrastructure (e.g., Code Ocean Nature trial, see also Konkol et al., 2020, for a review)
- Certify reproducibility with confidential data (CASCAD) (Pérignon et al., 2019)

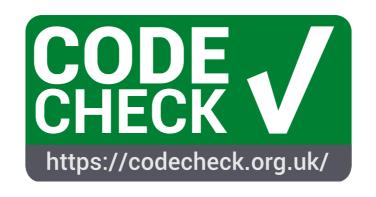

Independent execution of computations underlying research articles.

# The four CODECHECK principles

- 1. Codecheckers record but don't investigate or fix.
  - 2. Communication between humans is key.
    - 3. Credit is given to codecheckers.
      - 4. Workflows must be auditable.

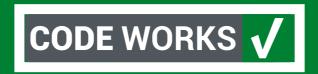

# The CODECHECK philosophy

- Systems like Code Ocean set the bar high by "making code reproducible forever for everyone".
- CODECHECK simply asks "was the code reproducible once for someone else?"
- We check the code runs and generates the expected number of output files.
- The contents of those output files are not necessarily checked, but are available for others to see.
- The validity of the code is *not* checked.

## Implementing the CODECHECK process

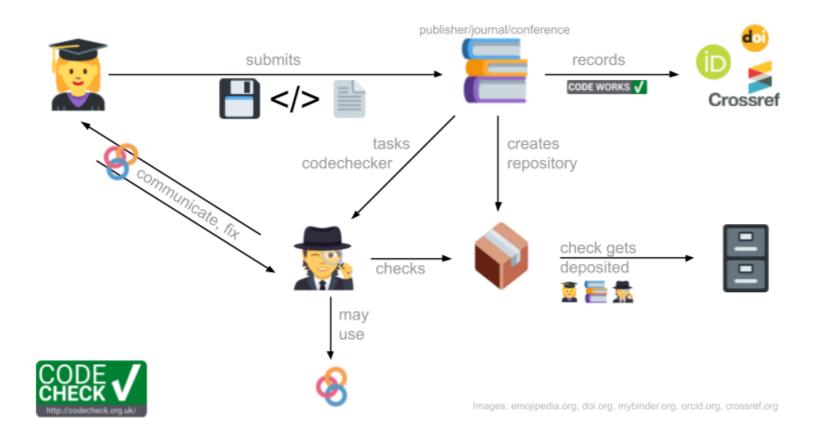

Sketch of steps and responsibilities to implement a CODECHECK, see https://codecheck.org.uk/process/.

#### **Process variations**

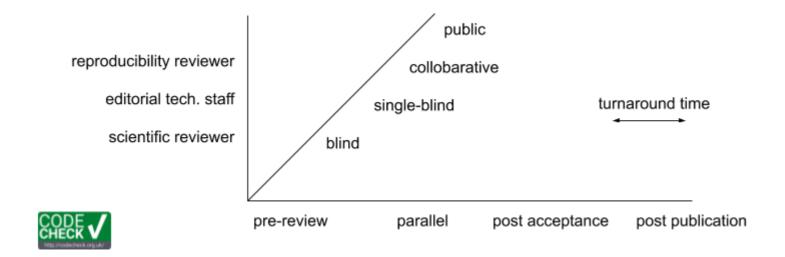

- Post review with extra role (ECR opportunity)
- Pre-review with extra role on staff
- Parallel reproducibility reviewer (flexible skill matching)
- Regular reviewer (though not widely established during last 20 years ¯\\_(`ソ)\_/¯)
- Independent community checks for preprints or postprints

| COD | <b>FCHF</b> | ECK F | Regis | ter |
|-----|-------------|-------|-------|-----|
|     |             |       | Cogic |     |

| Certificate                                   | Repository                 | Туре                  | Issue | Report                                 | Check date |
|-----------------------------------------------|----------------------------|-----------------------|-------|----------------------------------------|------------|
| 2020-001                                      | Piccolo-2020               | journal (GigaScience) | NA    | http://doi.org/10.5281/zenodo.3674056  | 2019-02-14 |
| 2020-002                                      | Reproduction-Hancock       | community             | 2     | http://doi.org/10.5281/zenodo.3750741  | 2020-04-13 |
| 2020-003                                      | Hopfield-1982              | community             | 1     | https://doi.org/10.5281/zenodo.3741797 | 2020-04-06 |
| 2020-004                                      | Barto-Sutton-Anderson-1983 | community             | 4     | https://doi.org/10.5281/zenodo.3827371 | 2020-05-14 |
| 2020-005                                      | Larisch-reproduction       | community             | 5     | https://doi.org/10.5281/zenodo.3959175 | 2020-07-23 |
| 2020-006                                      | Detorakis-reproduction     | community             | 6     | https://doi.org/10.5281/zenodo.3948353 | 2020-07-16 |
| 2020-007                                      | Hathway-Goodman-2018       | community             | 7     | NA                                     | NA         |
| 2020-008                                      | covid-uk                   | community (preprint)  | 8     | http://doi.org/10.5281/zenodo.3746024  | 2020-04-09 |
| 2020-009                                      | 2020-cov-tracing           | community (preprint)  | 9     | http://doi.org/10.5281/zenodo.3767060  | 2020-04-26 |
| 2020-010                                      | covid-report9              | community (preprint)  | 14    | https://doi.org/10.5281/zenodo.3865491 | 2020-05-29 |
| 2020-011                                      | covid19model-nature        | community (in press)  | 18    | https://doi.org/10.5281/zenodo.3893138 | 2020-06-13 |
| 2020-012                                      | covid19model-report23      | community (preprint)  | 19    | https://doi.org/10.5281/zenodo.3893617 | 2020-06-14 |
| 2020-013                                      | Spitschan2020_bioRxiv      | community (preprint)  | 20    | https://doi.org/10.5281/zenodo.3947959 | 2020-07-14 |
| 2020-014                                      | Sadeh-and-Clopath          | community             | 21    | https://doi.org/10.5281/zenodo.3967326 | 2020-07-28 |
| 2020-015                                      | Liou-and-Bateman           | community             | 22    | https://doi.org/10.5281/zenodo.3978402 | 2020-08-04 |
| 2020-016                                      | OpeningPractice            | community             | 15    | https://doi.org/10.5281/zenodo.3981253 | 2020-06-02 |
| CSV source   searchable CSV   JSON   Markdown |                            |                       |       |                                        |            |

https://codecheck.org.uk/register/

# Example 1 (Stephen)

DOI 10.5281/zenodo.3865491

https://zenodo.org/record/3865491/files/codecheck.pdf

"It ain't pretty, but it works" (Hilda Bastian)

(Tweet on the right:

https://twitter.com/SabineLvE/status/127078972705934950

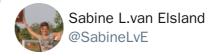

@ nature com

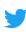

Independent review @StephenEglen confirmed that @MRC\_Outbreak team's #COVID19 simulation is reproducible: thumbs up from code-checking efforts @nature #COVID19 #covid19science

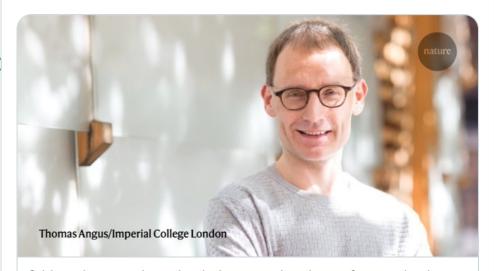

Critiqued coronavirus simulation gets thumbs up from code-chec···
Influential model judged reproducible — although software
engineers called its code 'horrible' and 'a buggy mess'.

# Example 2 (Daniel)

DOI

10.5281/zenodo.3981253

#### Report:

https://zenodo.org/record/3981253/files/codecheck.pdf

#### Repository:

https://github.com/codecheckers/OpeningPractice

#### Paper (acknowledgement):

https://link.springer.com/article/10.1007/s10109-020-00334-2#Ack1

#### CODECHECK certificate 2020-016

https://doi.org/10.5281/zenodo.3981253

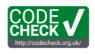

| Item          | Value                                                                                                    |
|---------------|----------------------------------------------------------------------------------------------------|
| Title         | Opening practice: supporting reproducibility and critical spatial                                                                                       |
|               | data science                                                                                                    |
| Authors       | Chris Brunsdon 💿 , Alexis Comber 💿                                                                                                    |
| Reference     | https://doi.org/10.1007/s10109-020-00334-2                                                                                                    |
| Codechecker   | Daniel Nüst ®                                                                                                    |
| Date of check | 2020-06-02                                                                                                    |
| Summary       | A small R script to render a map and two tables. Minor code adjustments were made, but reproduction of results (one figure, two tables) was successful. |
| Repository    | https://github.com/codecheckers/OpeningPractice                                                                                                    |

Table 1: CODECHECK summary

| output      | comment                                                                     | size   |
|-------------|-----------------------------------------------------------------------------|--------|
| figure1.png | Figure 1: Housing data and different census areas scales                    | 460634 |
| table2.md   | Table 2: The model coefficient estimates for the individual input variables | 407    |
| table3.md   | Table 3: The variable importance (expressed as a percentage)                | 322    |

Table 2: Summary of output files generated

#### Summary

I could reproduce one figure and two tables from the paper. The code required some small fixes, such as a missing 1ibrary() statement. I also had to manually create a screenshot of Figure 1, but based on a visual inspection the figures from the paper match the ones in the repository and the ones recreated by me. The numbers in reproduced Tables 2 and 3 match the ones in the paper with only small negligible numerical differences on some values.

#### Reproduction of Figure 1

Screenshot of interactive output.

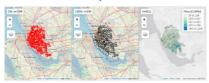

#### Reproduction of Table 2

```
readLines("table2.md")
## [1] ""
## [2] ""
## [3] "|
                  |Covariate |
## [4] "|:----:|:----:|----:|"
## [5] "|(Intercept) |(Intercept) | 31.653| -43.505|"
                 |gs_area
## [6] "|gs_area
                           0.873
                                      0.412|"
## [7] "|u25
                  |u25
                             1.994
                                      2.882|"
## [8] "|u45
                  |u45
                            0.739
                                      1.962|"
## [9] "|u65
                  |u65
                            5.388
                                      5.543|"
## [10] "|065
                  065
                            3.496
                                      6.967|"
## [11] "|unmplyd
                 unmplyd
                            | -8.168| -10.850|"
```

#### Reproduction of Table 3

```
readLines("table3.md")
## [1] ""
## [2] ""
               |Covariate |
## [4] "|:-----|:----:|----:|"
## [5] "|gs_area |gs_area | 25.368| 0.000|"
## [6] "|u25
              |u25
                        | 17.350| 12.935|"
## [7] "|u45
               |u45
                        | 0.000| 3.070|"
## [8] "|u65
              |u65
                       | 37.452| 15.192|"
## [9] "1065
              1065
                     | 31.844| 35.560|"
## [10] "|unmplyd |unmplyd | 100.000| 100.000|"
```

https://zenodo.org/record/3981253/files/codecheck.pdf

#### CODECHECKER notes

Since the authors were not aware of CODECHECK at the time of submission, I did the following preparation steps:

- source the data file locally, because I have no control over the lexcomber/OpeningPractice repository
- manually set the bbox of the plots and enable map sync, so the views match each other; the default for
  the third plot mismatches the polygon data, because st\_bbox(props\_oa) includes (0.0) as a corner;
  adjusted the zoom level to more closely match the paper's figure.
- . saved Figure 1 from the PDF to a file, so it can be added to the manifest
- saved Tables to files so they can be added to the manifest, manually transferring the values from the paper

For details of the preparation steps see commit 7f52eb2b99087fedd5db0d72f7cea32ddc610013.

Then I continued with the actual CODECHECK.

When starting the check, I had problems installing all required libraries locally (Ubuntu 19.10), where rgdal could not be updated when I wanted to install tmap. Therefore I switched to an rocker/goospatial container with R 4.0.0, which I started with the following command:

```
docker run --rm -it -p 8787:8787 -e PASSWORD=simple \
   -v $(shell pwd):/home/rstudio/OpeningPractice rocker/geospatial:4.0.0
```

From the required libraries, only the repmis package was missing, so I added it to a file codecheck/install.R. Line 31 gave me the following error:

TopologyException: Input geom 1 is invalid: Ring Self-intersection at or near point

Based on this issue, I wrapped oa in sf::st\_make\_valid(oa), and the error goes away. This was not needed for Isoa. I made this change directly in github\_script.R. I continued to execute commands line by line, until the function train(), which was not available. I needed to install and load the package caret. I made this change directly in github\_script.R.

With these changes, I could <code>source()</code> the whole script file and saved the <code>generated tableX.md</code> files into the <code>codecheck</code> directory. The whole script only takes a few moments to run on my computer.

#### General feedback on the code

- I suggest to make the map titles dependent on the data, i.e. not hardcoding "n=1584" but using
- . The code would also be more readable with more consistent formatting and a few new lines.
- The data should be saved in a more accessible file format, not as a binary .RData file; a quick test saving as GeoJSON resulted in a marginally larger but plain text file not limited to R users.
- The maps should be saved from the code, not a screenshot of the interactive view.

# What would help to conduct CODECHECKs?

- 1. Good README files
- 2. Advanced control of computing environments
- 3. Good practices around research compendia
- 4. Suggest and reward little steps
- 5. Tools for codecheckers

https://codecheck.org.uk/guide/community-process

## Every little step helps

#### Concrete steps for authors

- have a README ("all else is details")
- "document for future you"
- use good file names and paths
- use text-based, open file formats
- publish data subsets/mock data
- apply templates & follow community good practices (e.g., rrtools)
- write and publish notebooks
- use only scripts, no point-and-click
- embrace openness & be-ne fi-ts
- work/review in the spirit of preproducibility
- only work in containers

#### Sustainable culture change

- every step towards openness and reproducibility matters (spectrum!)
- acknowledge challenges of computational reproducibility in education and publications
- reward early adopters
- change policies

# Next steps

- 1. Embedding into journal workflows
- 2. Training a community of codecheckers
- 3. Funding for a codecheck editor

CODECHECK is an open community:

#### Get involved as a...

- codechecker
- author
- reviewer
- editor
- publisher
- conference organiser

https://codecheck.org.uk/get-involved/

## More information: codecheck.org.uk

#### Team

- StephenEglen
- mordholmen
- Stephen Eglen, University of Cambridge
- Daniel Nüst, University of Münster

#### Acknowledgements

The project is supported by a Mozilla Open Science Mini-Grant (see official announcement) from February 2019 to May 2020.

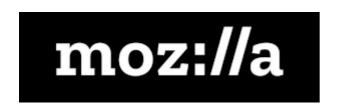

#### Material

Everything is on GitHub ()

https://github.com/codecheckers/.

Watch Stephen's talks on CODECHECK at The 14th Munin Conference on Scholarly Publishing 2019 and at the UK Open Research Working Group meeting in September 2020.

#### **Declarations**

SJE is affiliate editor of bioRxiv and senior editor of Scientific Data.

## Advanced control of computing environments

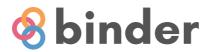

- Binder-ready research compendium
- Research compendium + container + bindings =
   Executable Research Compendium (o2r.info/results/)
- Ten Simple Rules for Writing Dockerfiles for Reproducible Data Science

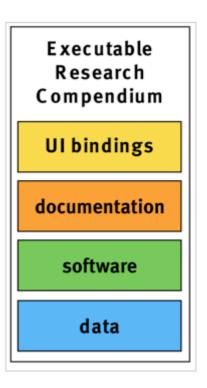

## Research Compendium

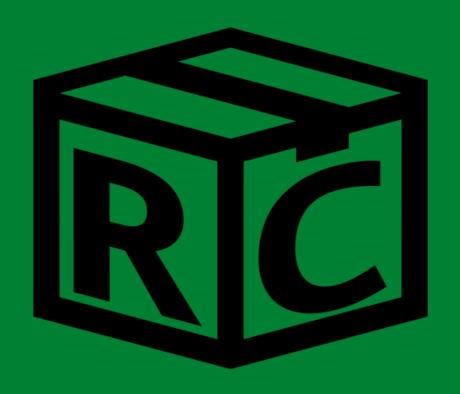

research-compendium.science

## Research compendia

...We introduce the concept of a *compendium as* both *a* container for the different elements that make up the document and its computations (i.e. text, code, data, ...), and as a means for distributing, managing and updating the collection.

Gentleman, Robert, and Duncan Temple Lang. 2007. "Statistical Analyses and Reproducible Research". Journal of Computational and Graphical Statistics 16 (1): 1–23. https://doi.org/10.1198/106186007X178663

# Key components you'll need for sharing a compendium

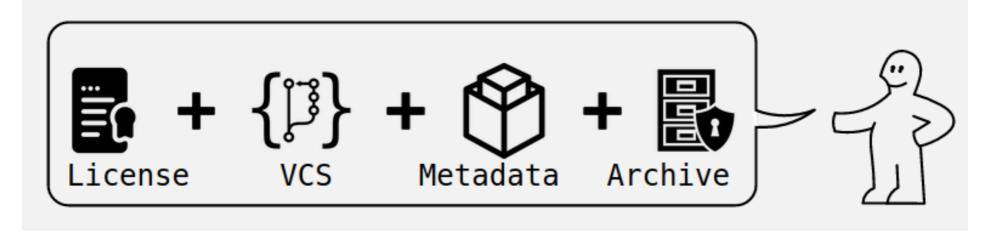

Source: Ram (2019), How To Make Your Data Analysis Notebooks More Reproducible

## Research compendia

Ram (2019), How To Make Your Data Analysis Notebooks More Reproducible

- small, medium, large compendia
- Stick with the conventions of your peers
- Keep data, methods and outputs separate
- Specify your computational environment as clearly as you can
- Leverage the R package structure and support tools/services as much as possible
- Use modern tools to make your compendia more accessible (repo2docker, containerit, holepunch, drake)
- Don't forget long-term archives and simpler formats (Zenodo)

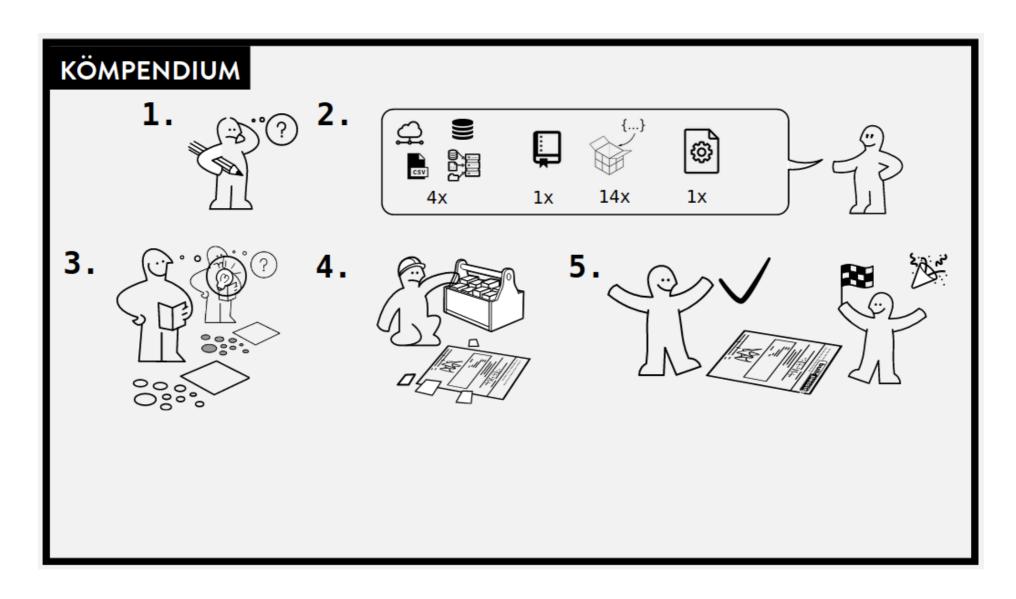

Source: Ram (2019), How To Make Your Data Analysis Notebooks More Reproducible

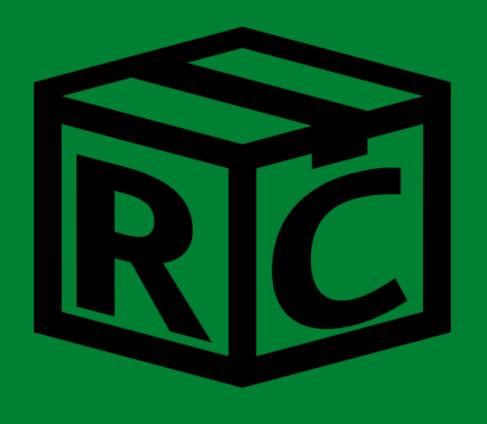

# Transparent

Credit

Discover

Reuse

Colaborate

# More on research compendia at research-compendium.science

You want to introduce changes in your community?

## Reproducible Publications at AGILE Conferences

AGILE Reproducible Paper Guidelines

https://reproducible-agile.github.io/

# ERCs in peer review

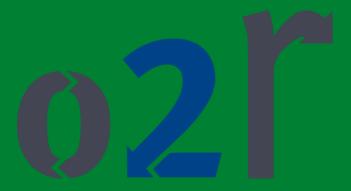

https://o2r.info/pilots/

- Collaboration pilots
- OJS pilot

# o2r goals and benefits

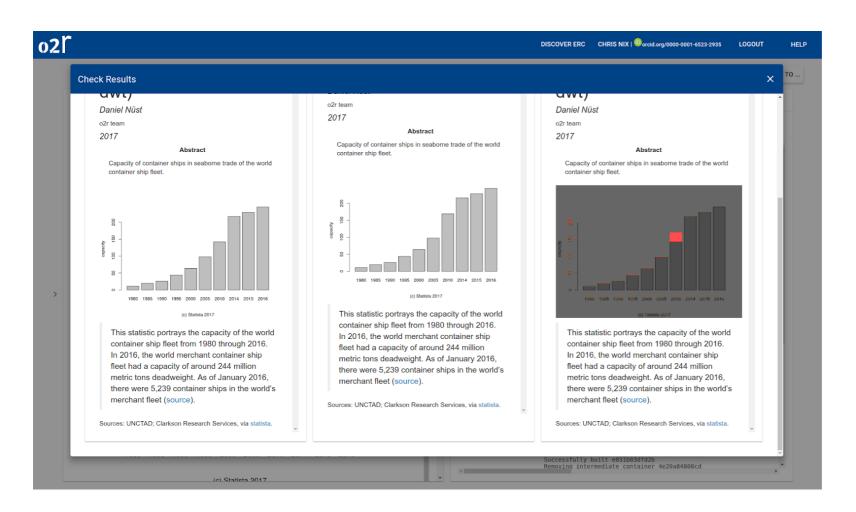

# o2r goals and benefits

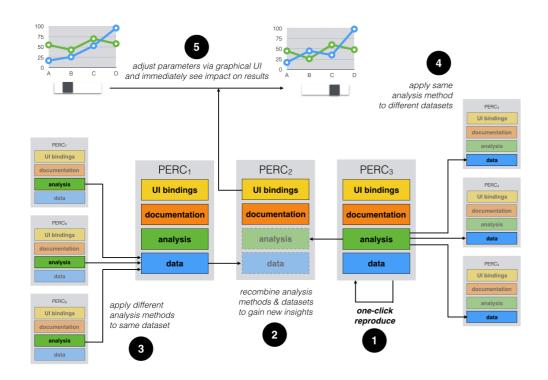

Nüst, Daniel, Markus Konkol, Edzer Pebesma, Christian Kray, Marc Schutzeichel, Holger Przibytzin, and Jörg Lorenz. 2017. Opening the Publication Process with Executable Research Compendia. D-Lib Magazine 23 (1/2). https://doi.org/10.1045/january2017-nuest.

Kray, Christian, Pebesma, Edzer, Konkol, Markus, Nüst, Daniel (2019). Reproducible Research in Geoinformatics:

## Computational Research / Data Science 2020

### Challenges

- dependency hell
- FAIR
- licensing
- sensitive data
- big data

### Opportunities/Solutions

- version control
- containerisation
- openness (data, software, preprints)
- community
- self-education
- collaboration
- research integrity
- The Carpentries
- subsets/enclaves/domains